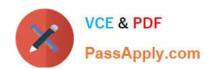

# 1Z0-1055-20<sup>Q&As</sup>

Oracle Financials Cloud: Payables 2020 Implementation Essentials

### Pass Oracle 1Z0-1055-20 Exam with 100% Guarantee

Free Download Real Questions & Answers PDF and VCE file from:

https://www.passapply.com/1z0-1055-20.html

100% Passing Guarantee 100% Money Back Assurance

Following Questions and Answers are all new published by Oracle
Official Exam Center

- Instant Download After Purchase
- 100% Money Back Guarantee
- 365 Days Free Update
- 800,000+ Satisfied Customers

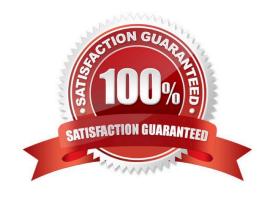

## https://www.passapply.com/1z0-1055-20.html

### 2024 Latest passapply 1Z0-1055-20 PDF and VCE dumps Download

#### **QUESTION 1**

Which job role has full access to perform all Functional Setup Manager related activities?

- A. Application System Administrator
- B. Any Functional User
- C. Functional Setup Manager Superuser
- D. IT Security Manager
- E. Application Implementation Consultant

Correct Answer: E

#### **QUESTION 2**

A company makes the payment in a currency different from the invoice and ledger currency. What setup options are required to make the cross currency rate type the default?

- A. Manage Invoice Options and Manage common options for Payables and Procurement
- B. Manage Payable Options and Manage Invoice Options
- C. Manage Invoice Options and Manage Procurement agents
- D. Manage common options for Payables and Procurement and Manage Procurement agents
- E. Manage Payment Options and Manage common options for Payables and Procurement

Correct Answer: B

You can change the conversion rate type at invoice entry or payment creation time. References:https://docs.oracle.com/cloud/latest/financialscs\_gs/FAIPP/FAIPP1470345.htm

#### **QUESTION 3**

An invoice for \$1,000 USD and a credit memo for (\$1,100) USD are due for payment. What are the two outcomes if you chose the "Apply Credits Up to Zero Amount" option when submitting a Payment Process Request? (Choose two.)

- A. Both the invoice and the credit memo are included in the Payment Process Request.
- B. Neither the invoice nor the credit memo is included in the Payment Process Request.
- C. Both the invoice and the credit memo are fully paid.
- D. Only the invoice is paid fully but the credit memo is partially paid with a credit of (\$100) USD remaining.

Correct Answer: AD

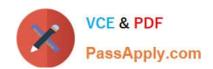

### https://www.passapply.com/1z0-1055-20.html

2024 Latest passapply 1Z0-1055-20 PDF and VCE dumps Download

When yousubmit a "payment process request", you can enable the Apply credits up to zero amount payment option. Enabling the option causes the payment process to apply credits when the credits reduce the payment amount below zero. The following scenario illustratethe impact of this option. Credit Amount Greater Than Invoice Amount An invoice for 200 USD and a credit memo for 225 USD are due for payment. The following table describes the payment processing that occurs based on the setting for the Apply credits upto zero amount payment option.

Assume that the "Apply Credits Up to Zero Amount" option is enabled. Payment processing applies 200 USD of the credit memo to the invoice and creates a payment for 0 USD. The remaining credit is 25 USD. References:https://fusionhelp.oracle.com/helpPortal/topic/TopicId P 9F438E13CC89BA0CE040D30 A68816F77

#### **QUESTION 4**

Which three are Invoice Header attributes that can be used during invoice approval rule creation? (Choose three.)

- A. Business Unit Name
- B. Pay Group Lookup Code
- C. Statistical Amount
- D. Requester Name
- E. Accounting Date

Correct Answer: ABE

#### **QUESTION 5**

You need to enter a high volume of users into the system. What is Oracle\\'s recommendation to do this?

- A. Use the Enter a Supplier user interface and enter each user manually.
- B. Use the Hire an Employee user interface and enter each user manually.
- C. Use the spreadsheet templates available in Oracle Enterprise Repository (OER) and then import users into Cloud Applications.
- D. use the spreadsheet of Oracle Identity Manager (OIM) to import users.

Correct Answer: C

If you have batch of users that have to be created, the Oracle team can bulk load the users into the OIM Application. References:http://docs.oracle.com/cd/E79623 01/rms/pdf/160C/html/admin guide/tasks.htm Answer:

Latest 1Z0-1055-20 Dumps 1Z0-1055-20 Practice Test

1Z0-1055-20 Exam Questions